# UNIX

### Лекция 1

### **Литература**

- 1. Дансмур М., Дейвис Г. Операционная система UNIX и программирование на языке Си: Пер. с англ.- М.:"Радио и связь",1989.-192 с.
- 2. Забродин Л.Д. UNIX. Введение в командный интерфейс. -М.: "ДИАЛОГ-МИФИ", 1994.-144 с.
- **3. Керниган Б.В., Пайк Р. UNIX - универсальная среда программирования: Пер. с англ.- М.: Финансы и статистика, 1992.-304 с.**
- **4. Робачевский А.М. Операционная система UNIX. - СПб.: BHV - Санкт-Петербург, 1997. - 528 с.**
- **5. Т.Чан Системное программирование на C++ для UNIX. /Пер. с англ. -К.: Издательская группа BHV, 1997. - 592 с.**
- 6. Бах Морис Дж. Архитектура операционной системы UNIX. //THE DESIGN OF THE UNIX OPERATING SYSTEM by Maurice J. Bach// Пер. с англ. к.т.н. Крюкова А.В. Copyright 1986 Корпорация Bell Telephone Laboratoties. Издано корпорацией Prentice-Hall. Отделение Simon & Schuster Энглвуд Клиффс, Нью-Джерси 07632. Серия книг по программному обеспечению издательства Prentice-Hall. Консультант Брайан В. Керниган.
- 7. Хэвиленд К., Грей Д., Салама Б. Системное программирование в UNIX. Руководство программиста по разработке ПО. Пер. с англ. – М., ДМК Пресс, 2000.-368 с.

# **ИСТОРИЯ UNIX**

- 1974 г ., статья Кена Томпсона и Дэнниса Ритчи, журнал «Communications of the ACM ». Описание системы UNIX
- **ОС MULTICS. 1965 г., Bell Telephone Laboratories** (AT & T), General Electric Company и МТИ. Цель – создание многозадачной ОС разделения времени, обеспечивающей работу нескольких сотен пользователей. Запуск – 1969 г .
	- 1969 г., Кен Томпсон и Дэннис Ритчи, ОС UNICS, включающая : файловую систему систему управления процессами небольшой набор утилит .
- Брайан Керниган (UNICS Uniplexed Information and Computing System).
- Ассемблер, PDP-7, 4К ОЗУ.
- Томпсон, ЭВМ GE 645. Фортран, программа «Space Travel » для системы GECOS.
- 1 января 1970 г.
- 1971 г. применение UNIX в патентном отделе Bell Labs в качестве системы обработки текстов. PDP -11: 16 К - ОС, 8 К - прикладные программы; макс. размер файла – 64 К при 512 К дискового пространства.

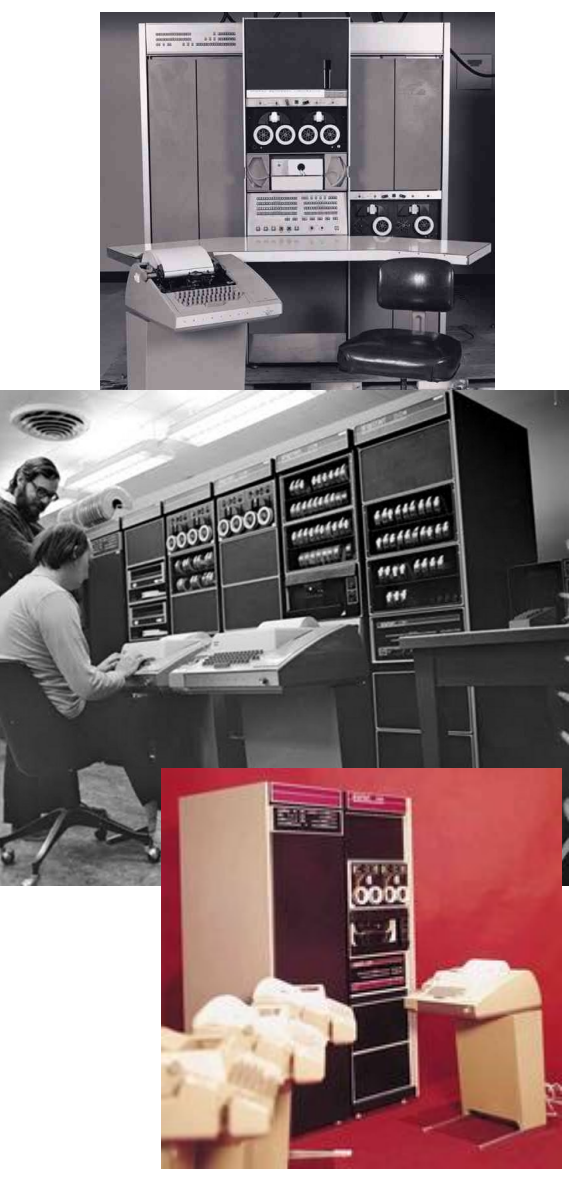

# **История. Продолжение**

- Томпсон, начало работы над компилятором Фортрана. Промежуточный язык B.
- В 1973-74 гг ядро ОС UNIX переписывается на языке C =>возможность переносить UNIX на другие аппаратные платформы.
- С 1974 г. UNIX стала передаваться университетам для образовательных целей.
- Число работающих систем в Bell Labs превысило 25, и для сопровождения UNIX была сформирована группа UNIX System Group (USG).

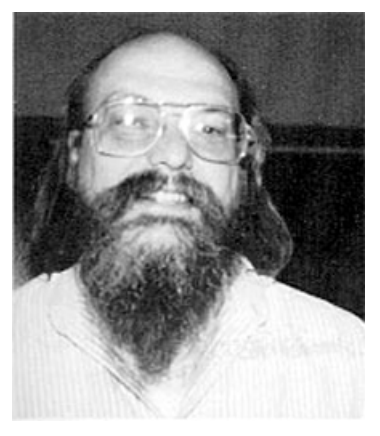

Кен Томпсон

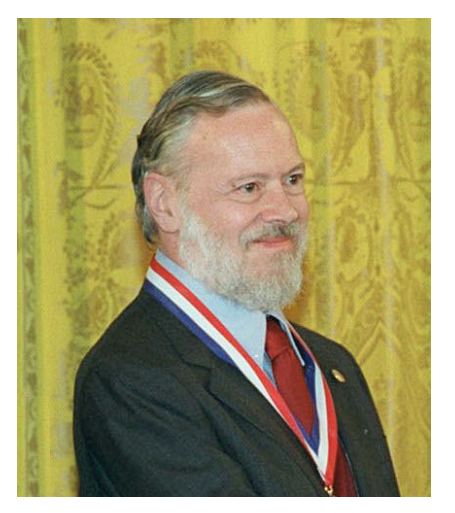

Дэннис Ритчи

# **UNIX SYSTEM V**

- 1975. AT&T начала предоставлять лицензии на использование ОС.
- 1983. Выпуск новой версии системы System V.
- 1984. Группа USG трансформирована в лабораторию (UNIX System Development Laboratory, USDL).

# **BSD UNIX и др.**

- BSD UNIX. Калифорнийский университет в Беркли для машин серии VAX. Основной «идеологический» конкурент для UNIX System V.
- 1979г. Лицензия покупается фирмой Microsoft, которая разрабатывает свою ОС XENIX.
- SUN, IBM, …

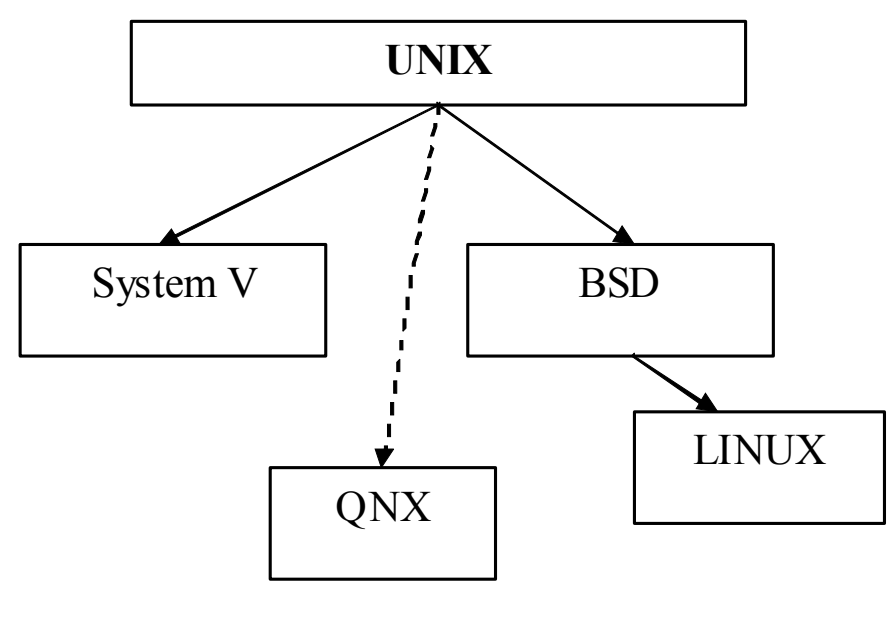

# Потомки UNICS

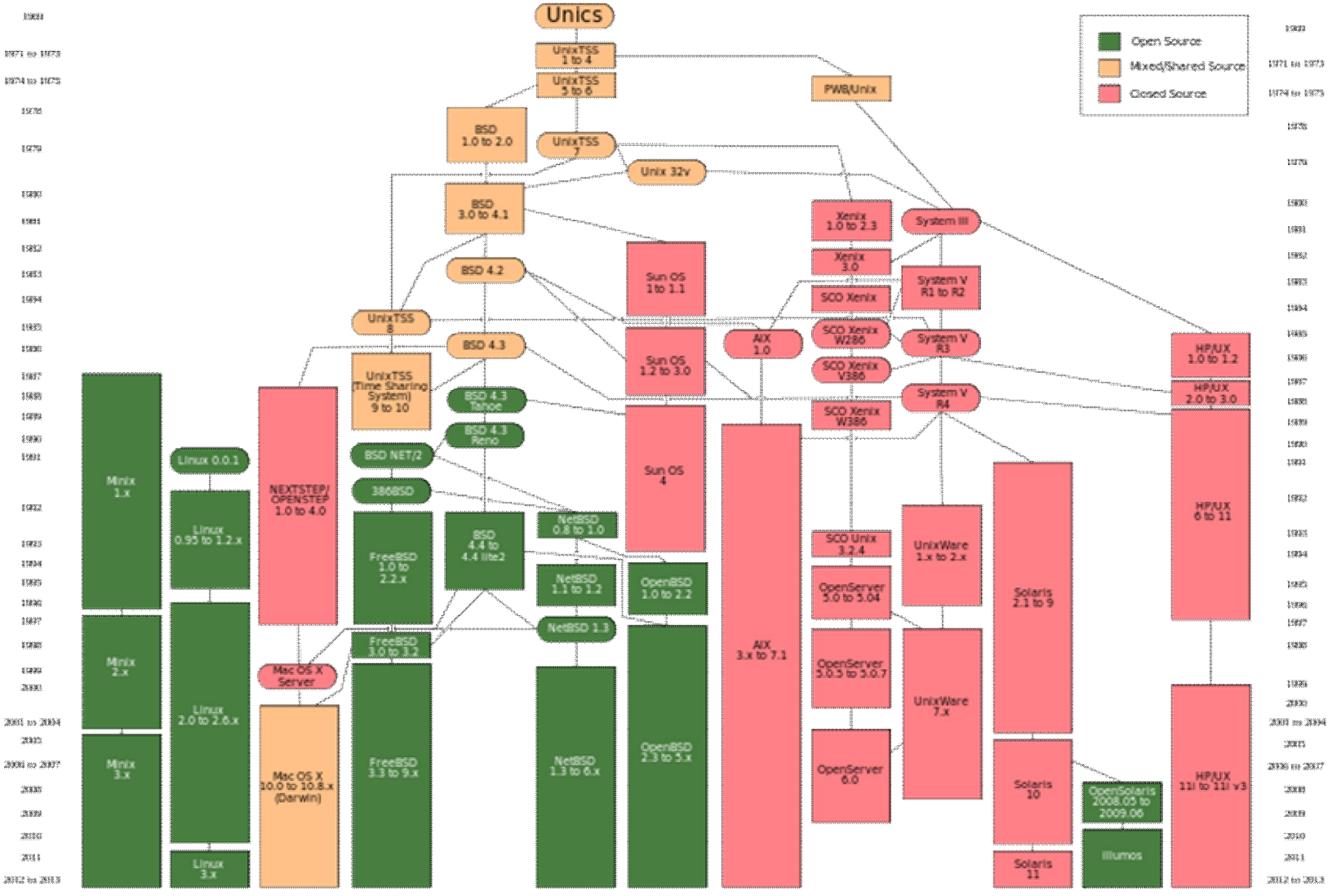

UNIX. Л.1 7

# **АРХИТЕКТУРА UNIX**

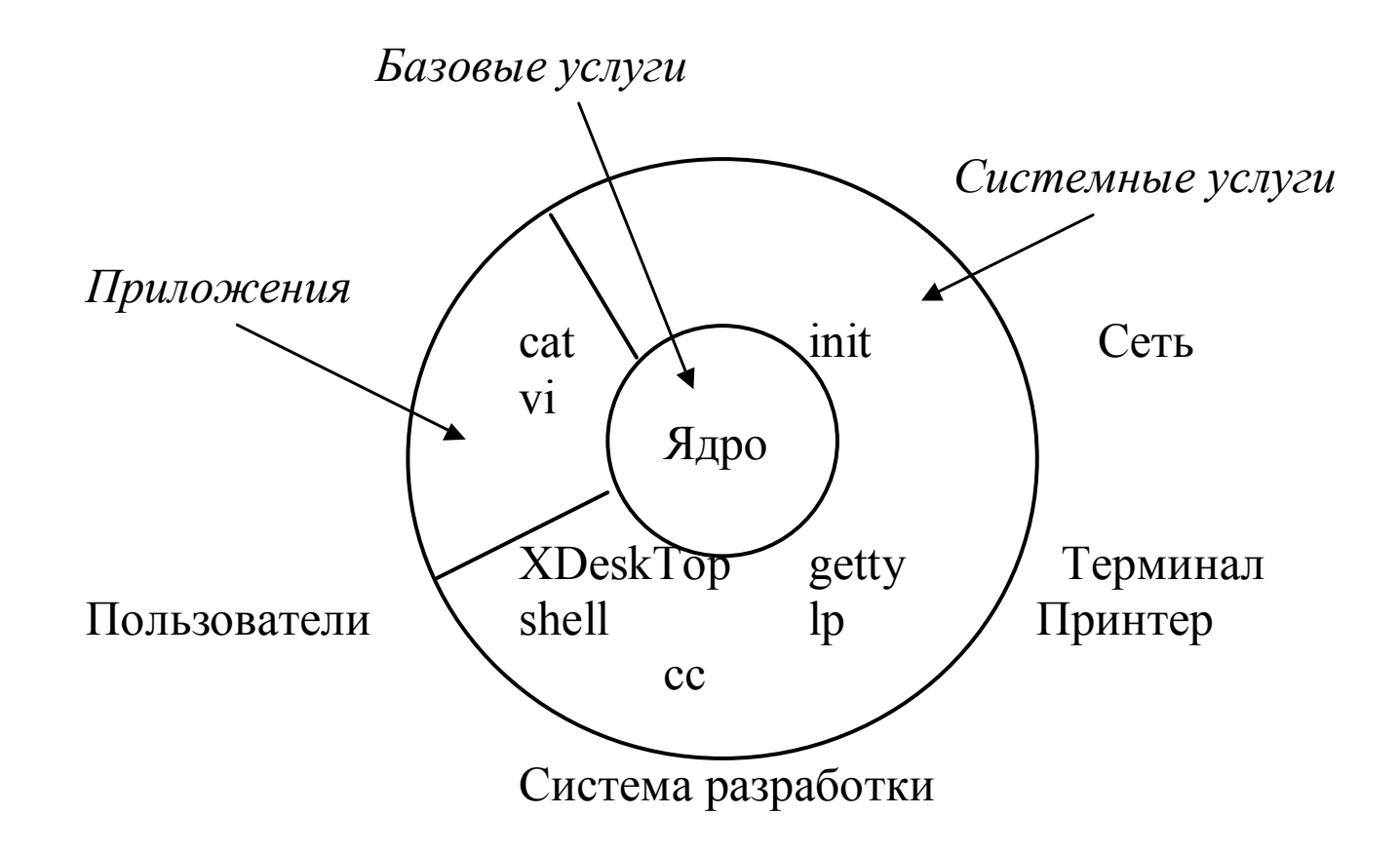

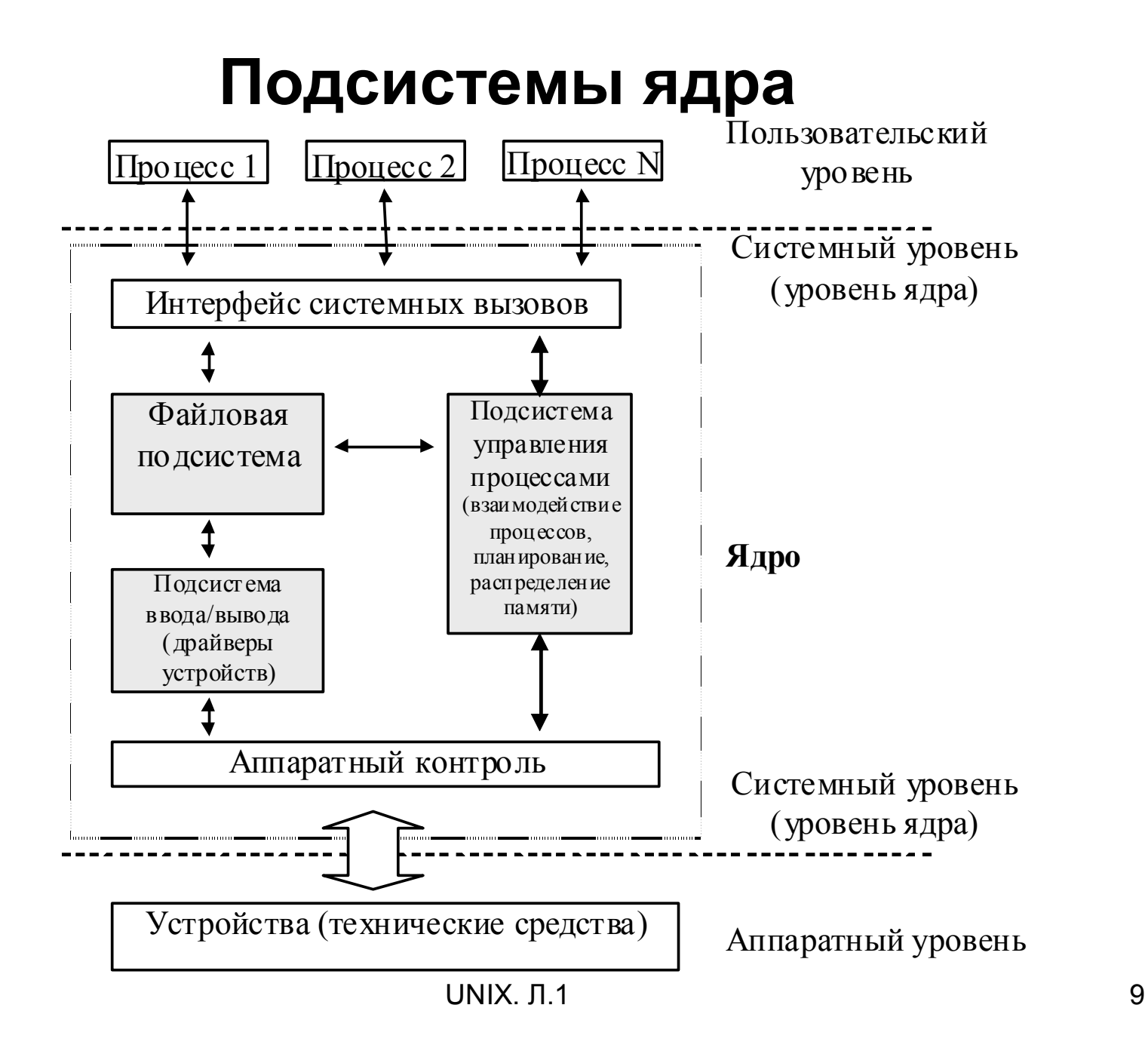

# Системные и библиотечные функции

#### Системные вызовы

LINUX: write() (write.c): syscall3(int,write,int,fd,const char \*,buf,off t,count),  $close()$  (close.c) – syscall1(int,close, int, fd)

#### Библиотечная функция

```
void * __ memset(void * s, char c, size_t count)
 char *xs = (char * ) s;
 while (count--) *xs++ = c;return s;
\}
```
# **Архитектуры ядер**

- **Монолитное ядро**
- **Микроядро**

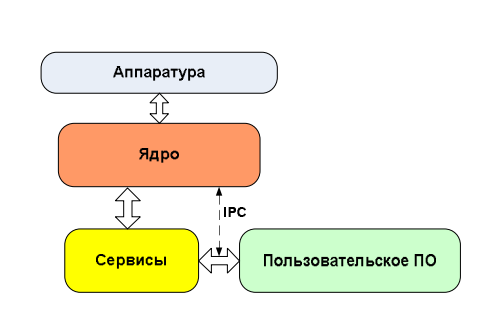

• **Экзоядро**

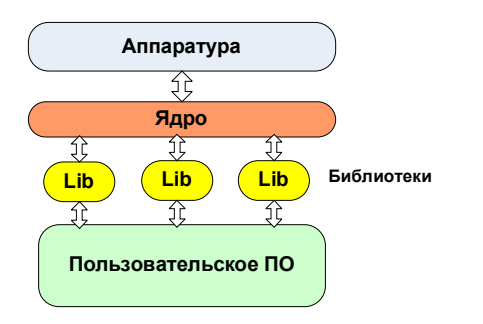

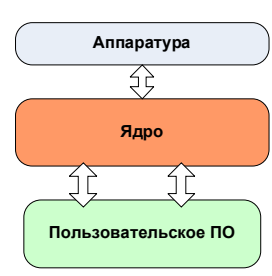

### **Монолитное ядро**

- файловая подсистема;
- подсистема управления процессами и памятью;
- подсистема ввода-вывода.

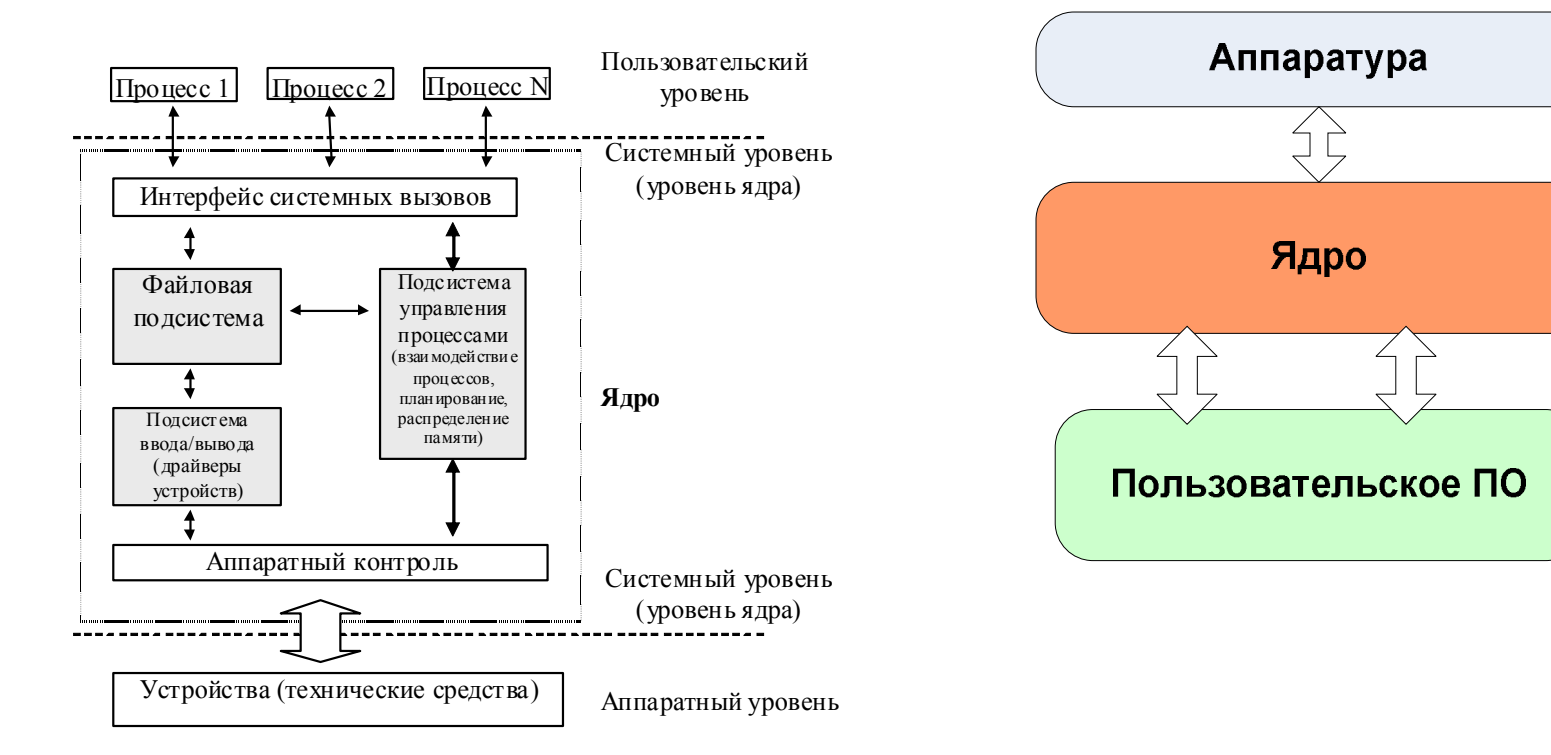

### **Микроядро**

Базовые сервисы:

- управление адресным пространством оперативной памяти.
- управление адресным пространством виртуальной памяти.
- управление процессами и потоками (нитями).
- средства межпроцессной коммуникации.

Примеры:

- **OC Minix**
- GNU Hurd
- QNX
- Symbian OS

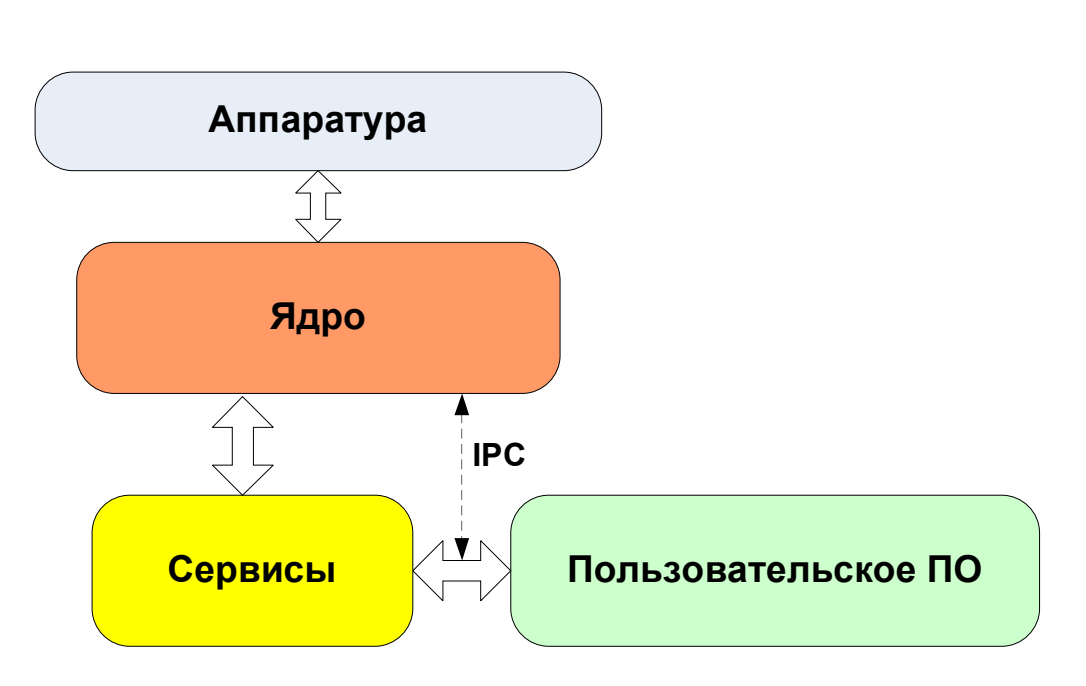

### **Экзоядро**

Экзоядро гарантирует безопасное выделение и освобождение ресурсов оборудования

#### **Библиотека пользовательского уровня libOS**

- Предоставление абстракций для физических ресурсов.
- Обеспечение произвольного набора абстракций, совместимых с другими ОС (Linux, Windows и т.д.)

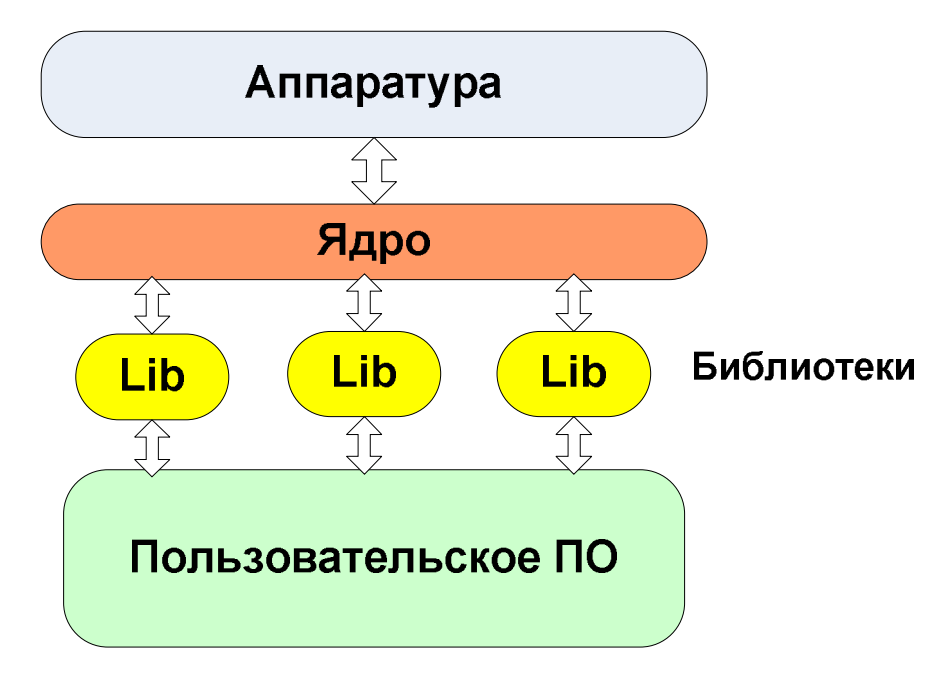

# **РАБОТА В ОС UNIX. ПОЛЬЗОВАТЕЛЬСКИЙ АСПЕКТ**

- *Многопользовательский режим*
- Вопросы защиты информации и надежности.
- Сервер и терминалы

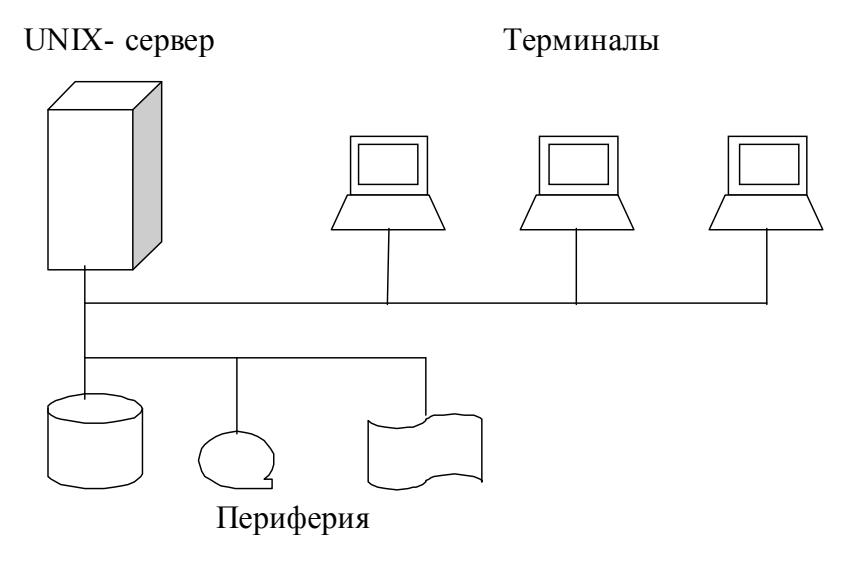

Программа telnet (PutTy)

#### Регистрация в системе

#### Программа login

- Запрос имени и пароля.
- Проверка аутентичности пользователя файл/etc/passwd:
	- регистрационное имя пользователя;
	- зашифрованный пароль;
	- идентификатор пользователя;
	- идентификатор группы;
	- [информация о минимальном сроке действия пароля;]
	- общая информация о пользователе
	- начальный каталог пользователя
	- регистрационный shell пользователя

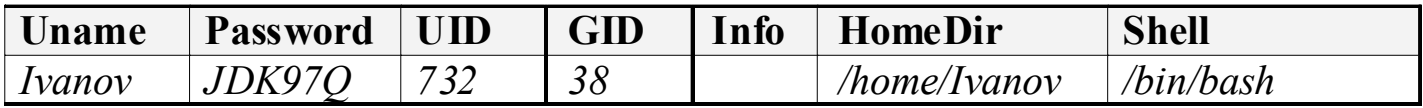

# **Система паролей**

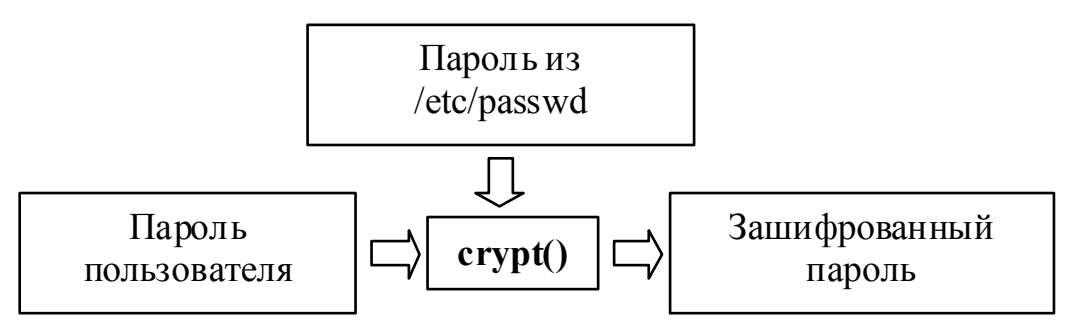

• Ключ (первые два символа в зашифрованном пароле). *char \*crypt(const char \*key, const char \*salt) struct passwd \*pw;*

```
if(!(pw=getpwnam(user_name))) { perror(…); exit(1);}
```

```
char *new_pw = crypt(password, pw->pw_password);
```
*if(strcmp(new\_pw, pw->pw\_passwd)!=0) perror(…);*

- */etc /shadow*.
- */etc/group*.

# **Файловая система**

Пользователь по отношению к файлу:

- U (user) владелец файла "владелец-пользователь";
- G (group) владелец группы пользователь, принадлежащий к группе владельца;
- $O$  (other) ни тот, ни другой, т.е. все остальные пользователи.

Для каждой категории определены права на совершение операций с файлом:

- r право на чтение (read)
- $w np$ аво на запись (write)
- x право на выполнение (право на запуск – eXecute)

#### **Суперпользователь Root**

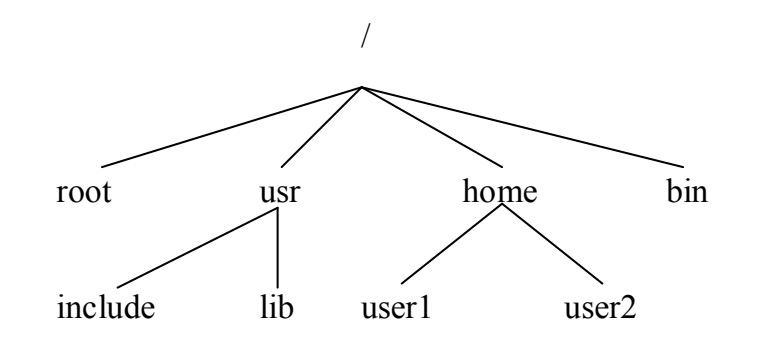

# Типы файлов

- обычный файл (regular file) 1.
- каталог (derectory)  $2.$
- специальный файлы устройства (special  $3_{-}$ device file)
- 4. именованный канал (named pipe) FIFO
- 5. СОКЕТЫ (SOCKET)
- 6. **СВЯЗЬ** (link)

### Имя файла

 $\langle \langle \cdot, \cdot \rangle \rangle, \langle \langle \cdot, \cdot \rangle \rangle$ 

#### **Многозадачность**

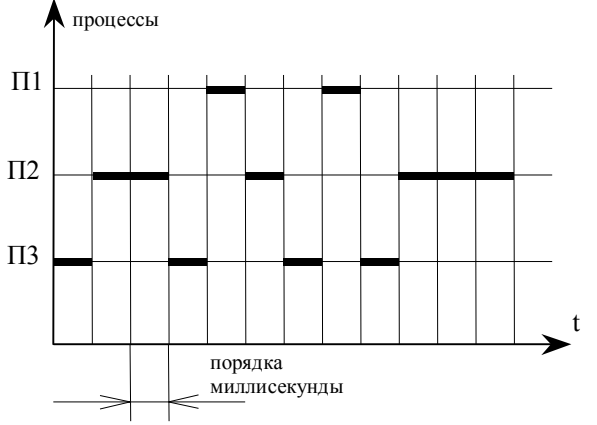

#### **Процедура m очередей:**

- Пусть имеется m очередей с номерами  $1, 2, \ldots, m$ .
- Очередь с меньшим номером имеет абсолютно больший приоритет перед очередью с большим номером, т.е. заявка из очереди номер k будет выполнена только тогда, когда очереди 1,2,…,k пусты.
- Новая задача помещается в очередь номер 1 и получает 1 квант времени. Если за этот квант задача не решается, то она помещается в следующую очередь и т.д.
- Т.о.,, к большой задаче процессор обращается все реже и реже.

#### **Планировщик**

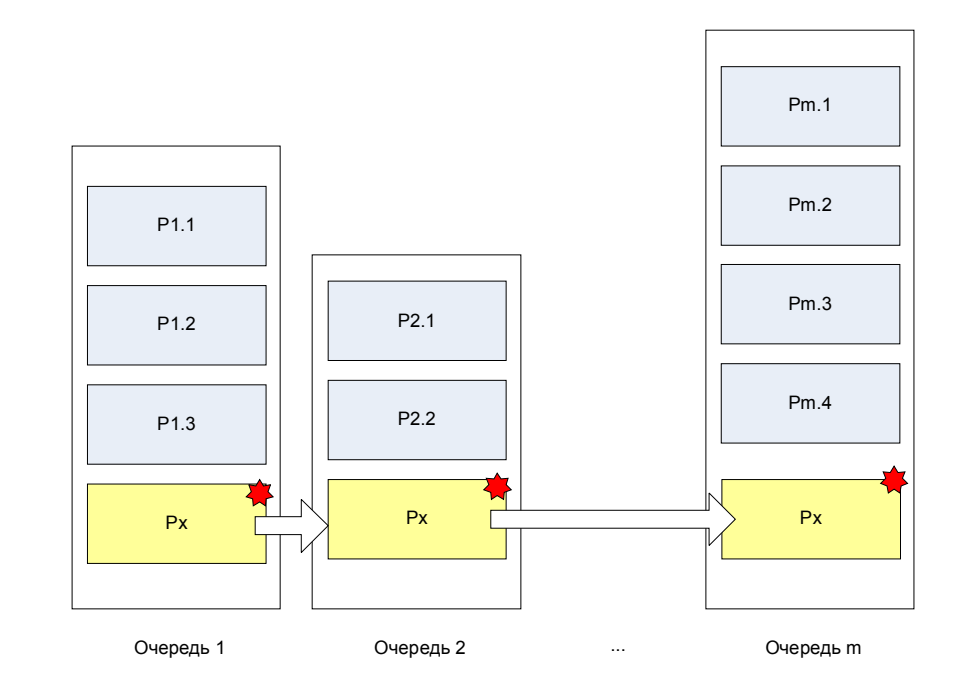

# Командный язык системы UNIX

Интерпретатор Shell

Обработка команд. Шаблоны имен файлов (метасимволы):

- ? один любой символ;
- \* произвольное количество любых символов.

Пример1:

- \*.с задает все файлы с расширением «с»;
- рг???.\* задает файлы, имена которых начинаются с «рг», содержат пять символов и имеют любое расширение.
- Пример 2. Вывод на экран содержимого текущего каталога.

echo "Текущий каталог: \

`pwd`\

 $\sum$ 

Будет выведено:

Текущий каталог: имя каталога

файл 1

файл 2

переменной а будет присвоено значение - строка, содержащая  $a = 's'$ список файлов текущего каталога.